, tushu007.com

## << Borland Delphi

<< Borland Delphi<sup>(</sup>)>>

- 13 ISBN 9787560614748
- 10 ISBN 7560614744

出版时间:2005-1

页数:331

字数:502000

extended by PDF and the PDF

http://www.tushu007.com

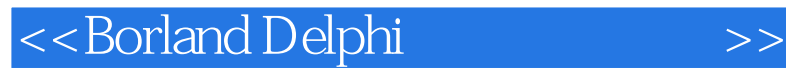

Borland Delphi 7.0

, tushu007.com

Borland Delphi 7.0 Borland Delphi

Borland Delphi 7.0

Borland Delphi

Borland Delphi

 $,$  tushu007.com

## << Borland Delphi

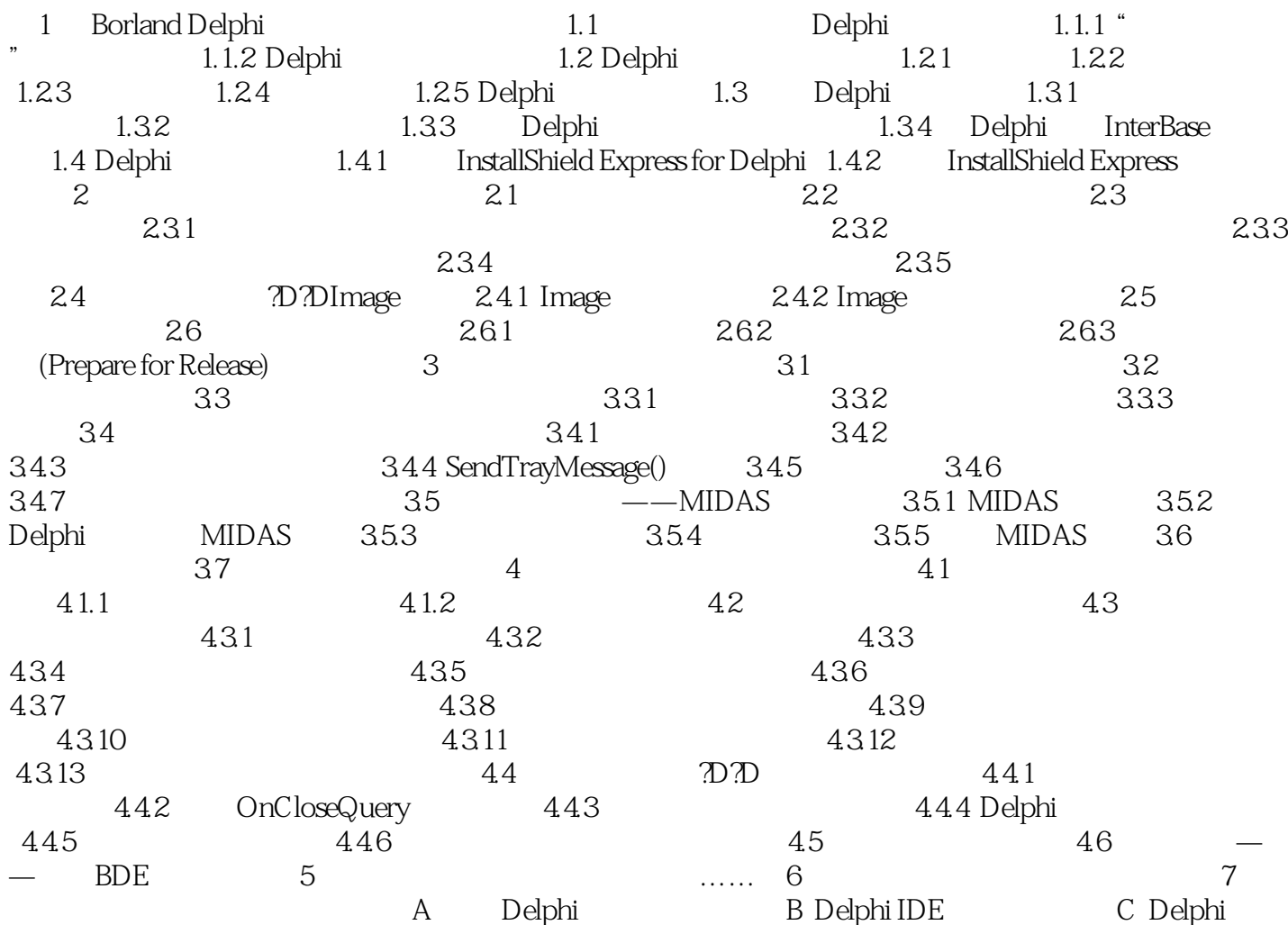

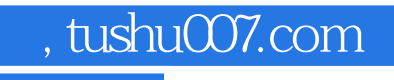

## << Borland Delphi

本站所提供下载的PDF图书仅提供预览和简介,请支持正版图书。

更多资源请访问:http://www.tushu007.com